#### 計算代数の direct sampler への応用 高山信毅 (神戸大学)\*, 間野修平 (統数研)

### 参考文献等 hgm OpenXM search.

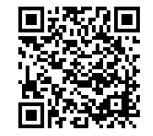

Diaconis-Sturmfels (1998) found that any set of generators of the affine toric ideal of a matrix *A* gives a Markov basis for the Markov chain Monte Carlo (MCMC) simulation for the distribution associated to *A*. It can be constructed by a Gröbner basis computation.

http://www.math.kobe-u.ac.jp/HOME/taka/2018/ rims-2018.pdf, http://www.math.kobe-u.ac.jp/HOME/taka/ 2018/rims-2018-en.pdf (partial) English translation.

The *A*-hypergeometric system is defined by the toric ideal plus first order differential operators. The partition function of the distribution is a solution of it. S.Mano found that the recurrence relation of the partition function gives an "effective" direct sampler for the distribtion. Some computer algebra algorithms can be applied to obtain the recurrence relation (contituity relation).

ル) を生成する

Sampler とは Sampler = 与えられた分布に従う乱数 (ベクト

Example

$$
u_1+u_2=\beta, u_i\in \mathbf{N}_0
$$

を満たす数のベクトル *u* = (*u*1*, u*2) を分布が

$$
\frac{\beta!}{u_1!u_2!}\rho_1^{u_1}\rho_2^{u_2} \tag{1}
$$

となるようにランダムに生成しなさい. ここで *p<sup>i</sup> ≥* 0,  $p_1 + p_2 = 1.$ 

$$
P(U = u) = (1) \nexists \overline{x}
$$

たとえば *β* = 2, *p<sup>i</sup>* = 1*/*2 なら  $P(U = (0, 2)) = \frac{1}{4}, P(U = (1, 1)) = \frac{1}{2}, P(U = (2, 0)) = \frac{1}{4}$ rbinom(20,size=2,prob=1/2);

[1] 1 2 1 2 1 1 0 2 0 1 1 2 2 0 2 2 1 2 1 1 (1*,* 1)*,*(2*,* 0)*,*(1*,* 1)*,*(2*,* 0)*,*(1*,* 1)*,*(1*,* 1)*,*(0*,* 2)*, . . .* に対応.  $\begin{array}{rclclcl} \left\langle \sqrt{2} \right\rangle & \left\langle \sqrt{2} \right\rangle & \left\langle \sqrt{2} \right\rangle & \left\langle \sqrt{2} \right\rangle & \left\langle \sqrt{2} \right\rangle & \left\langle \sqrt{2} \right\rangle \\ & & & & & & \\ & & & & & \\ & & & & & \\ & & & & & \\ & & & & & \\ & & & & & & \\ \end{array}$ 

Direct sampler でこの乱数を作るには?

Input: *β*, *p*1, *p*<sup>2</sup>

- Output: (*u*1*, u*2)
- 1.  $(c_1, c_2) = (0, 0)$  (init count vector)
- 2.  $e_1 = \frac{p_1}{p_1 + p_2}$  $\frac{p_1}{p_1+p_2}$ ,  $e_2=\frac{p_2}{p_1+2}$  $\frac{p_2}{p_1+p_2}$ .
- 3. [0*,* 1] を *e*<sup>1</sup> : *e*<sup>2</sup> の区間 *E*1, *E*<sup>2</sup> に分割.
- 4. [0*,* 1] に値をもつ一様乱数 *t* を一つ生成.
- 5. **if** *t* ∈ *E*<sub>1</sub>, **then**  $c_1 + +$ ,  $\beta$  − − **else if**  $t \in E_2$ , **then**  $c_2 + +$ , *β − −*.
- 6. **if**  $\beta > 0$ , **then** goto 4 **else** return  $u = (c_1, c_2)$ .
- *β* = 3 でこの direct sampler の実行実験! (内職してる人はそのま まで).

#### Theorem (well-known)

(*u*1*, u*2) を得る確率は (1) 式*. Proof* . Step 5 で選ばれる index の列を *i*1*, i*2*, . . . , i<sup>β</sup>* とする. *i<sup>j</sup>* は 1 か 2 である. *♯{k | i<sup>k</sup>* = 1*}* = *c*1, *♯{k | i<sup>k</sup>* = 2*}* = *c*2, であった. よってこの index 列を得る確率は *p c*1 1 *p c*2 2 . 同じ *c*1*, c*<sup>2</sup> の時 1*,* 2 の 並べ方は ( *β*  $\binom{\beta}{c_1}$ とおり. *✷*

$$
(3, 0) \n\frac{1}{8} \n(2, 1) \n\frac{3}{8} \n(1, 2) \n\frac{3}{8} \n(0, 3) \n\frac{1}{8}
$$

# *A* 分布とは?

*A*: *d* × *n* 行列. 整数成分†. *p* ∈ **R**<sub>2</sub><sub>0</sub>. *u* ∈ **N**<sub>0</sub>, *β* ∈ **N**<sub>0</sub>.

$$
Z_A(\beta; p) = \sum_{Au=\beta, u \in \mathbf{N}_0^n} \frac{p^u}{u!}
$$
 (2)

とおいて, *u ∈* **N***<sup>n</sup>* <sup>0</sup> に対して *A* 分布を次の式できめる.

$$
P(U = u) = \frac{p^u}{u! Z_A(\beta; p)}
$$
 (3)

 $u! = u_1! \cdots u_n!$ . 例: *A* = (1*,* 1) なら最初の例. *β*1!*ZA*(*β*; *p*) = (*p*<sup>1</sup> + *p*2) *β* . 間野の direct sampler for *A*-distribution: S.Mano, The A-hypergeometric System Associated with the Rational Normal Curve and Exchangeable Structures, Electronic Journal of Statistics 11 (2017), 4452–4487 *‡* .

*<sup>†</sup>* 1 行目の成分は全部 1. rank = *d*.

*<sup>‡</sup>* https://projecteuclid.org/euclid.ejs/1510887943  $2990$ 

direct sampler アルゴリズム (間野, 2018)

Input: *β*, *p* Output: *c*

> 1.  $c := (0, 0, \ldots, 0)$  (init count vector) 2.  $e_i := \frac{p_i Z(\beta - a_i; p)}{\beta_1 Z(\beta; p)}$  $\frac{\beta_1 Z(\beta - a_i; \rho)}{\beta_1 Z(\beta; \rho)}, i = 1, \ldots, n^{\S}.$ 3. [0*,* 1] を *e*<sup>1</sup> : *e*<sup>2</sup> : *. . .* : *e<sup>n</sup>* に分割. 4. [0*,* 1] に値を持つ一様乱数 *t* を一つ生成. 5. *t* が *e<sup>j</sup>* の領域に入ったら *c<sup>j</sup>* を 1 増やす. *β* := *β − a<sup>j</sup>* . 6. *β ̸*= 0 なら goto 2.

終了したとき *c* は *Ac* = *β ¶* を満たす. なお *a<sup>i</sup>* は行列 *A* の *i* 列.

*§β − a<sup>i</sup> ̸∈* **N** *d* <sup>0</sup> なら *e<sup>i</sup>* = 0. *|β|* = *β*<sup>1</sup> + *. . .* + *β<sup>d</sup>*

*¶*計算途中の *β* でなく input の *β*

 $\Omega$ 6 / 22

**e**<sup>*i*</sup> の計算 ← 漸化式を計算代数で

- 1. 1980 年代後半から計算代数の問題に since D.Zeilberger. The book " $A = B$ ", https://www.math.upenn.edu/~wilf/AeqB.html
- 2. 微分差分作用素のグレブナー基底. (*I* + (*S −* 1)*Dn*) *∩ Dn−*1. *S* は差分作用素.
- 3. Creative Telescoping. (*I* + (*S −* 1)*Rn*) *∩ Rn−*1.

間野 direct sampler の性質 *ZA*(*β*; *p*) を定義から計算するのは *β*<sup>1</sup> や *A* が大きいと計算時間の点で困難が増す.

#### Theorem

- 1. *A-*超幾何系の *Pfaffian* はグレブナー基底で計算可能*.* これが 漸化式も与えていて遷移確率 *e<sup>i</sup>* が漸化式で計算できる *<sup>∥</sup> .*
- 2. *N* 個の乱数を計算するための計算量は *O*(*r* <sup>2</sup>*β*1*N*) プラス グ レブナー基底計算の計算量*.* ここで *r* は *A* の *normalized volume.* また有理数の四則の計算量は *O*(1) とする*.*

補足:

- 1. MCMC*∗∗* の計算量は *O*(*n ′* (*N ∗ T* + (burn-in の回数))) *††* .
- 2. *A* 超幾何では Pfaffian = contiguity. Pfaffian の導出は計算量の多い計算 であるが, 後藤, 松本の *E*(*k, n*) <sup>の</sup> contiguity 関係 *⇒* 効率的な分割表の sampler *‡‡* .

8 / 22

 $\Omega$ 

3. Direct sampler: 並列化可能, パラメータの調整不要 (経験不要).

*<sup>∥</sup>*一般の実装は tk ds ahg.rr

*∗∗*Diaconis-Sturmfels, 1998, その後は "グレブナー道場" 参照 *††n ′* は *I<sup>A</sup>* の生成元の最大次数. *T* は thinning の間隔 *‡‡*実装は gtt ds.rr K ロ > K 個 > K 코 > K 코 > H 코 gtt ds.rr の timing data

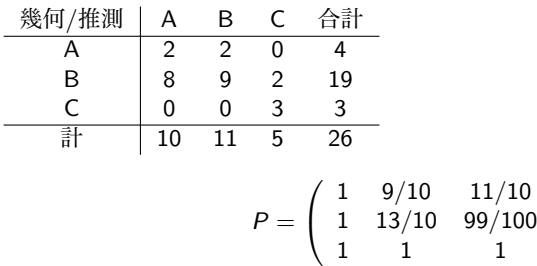

*Au* = *β*: 行和, 列和が上の表で与えられたもので固定. 100 個の乱数の生成: 81.5s + 48.1s  $3 \times 3$  で  $r = 6$ .  $\beta_1 = 26$ . 5 *×* 5 では *r* = ( 8  $_{4}^{8}$ ) = 70.

bignum...

 $\setminus$  $\overline{1}$  MCMC と direct sampler による *p*-値の計算 (平代達哉 M2 による)

図はグレブナー道場の, 幾何工学/推測工学の 成績データに対する *χ* <sup>2</sup> 検定統計量による *p*-値の計算である. *p* は

1*.*01 1*.*05 0*.*95 1*.*06 0*.*93

 $\setminus$ 

 $\begin{matrix} \phantom{-} \end{matrix}$ 

0*.*94 1*.*03 0*.*98 0*.*99 1*.*07 0*.*97 1*.*01 0*.*93 0*.*99 1*.*01 1*.*01 1*.*01 0*.*99 1*.*03 1*.*06

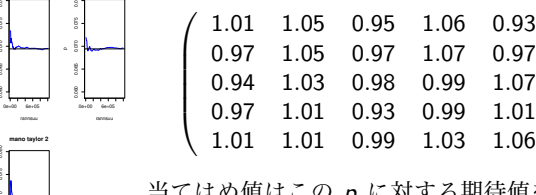

当てはめ値はこの *p* に対する期待値を用い ている. 平代君の direct sampler は間野の漸 化式による方法ではなく *ZA*(*β*; *p*) の Taylor 展開を用いた近似計算によるものである. 2 次の Taylor 展開で良好な結果を得ている.

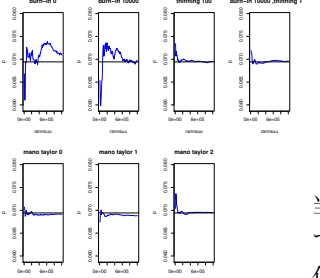

rannsuu

rannsuu

rannsuu

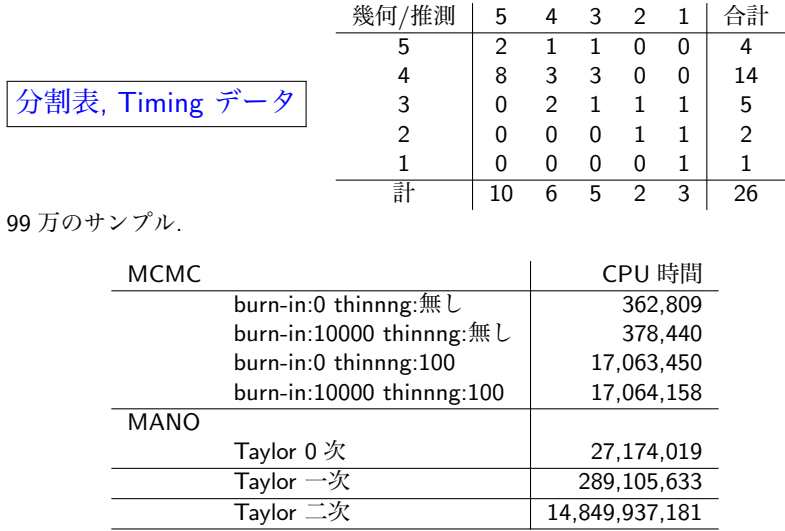

CPU 時間 *<sup>∗</sup>* は 1,000,000 で 1 秒.

*∗* clock() で計測. Xeon E5-4650 CPU, 2.7 GHz; 256 GB of memory.  $\geq$  $2990$ 

<sup>11 / 22</sup>

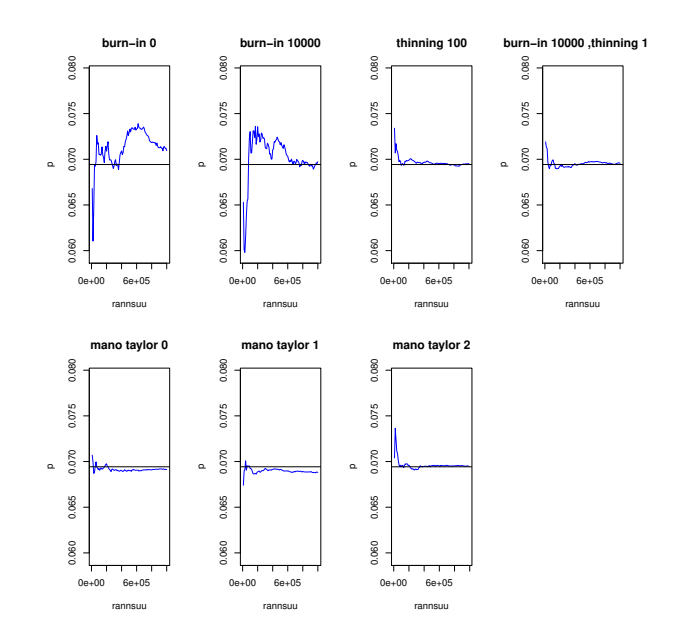

Figure: MCMC と direct sampler による *p*-値の計算 (平代達哉 M2 によ る)[拡大図] 右端は thining 100(が切れてる)  $\sim$ k.  $299$ 12 / 22

*A* 超幾何系 (とばす)

*A* : *d × n* 行列. 整数成分. *A* の列ベクトルは *a<sup>i</sup>* . *a<sup>i</sup>* は **Z** *<sup>d</sup>* を生成.  $\beta = (\beta_1, \ldots, \beta_d) \in {\bf C}^d$  (parameters).

$$
\boldsymbol{C}\langle x_1,\ldots,x_n,\partial_1,\ldots,\partial_n\rangle,\,\, x_jx_j=x_jx_i,\partial_i\partial_j=\partial_j\partial_i,\partial_ix_j=x_j\partial_i+\delta_{ij}
$$

を *D* または *D<sup>n</sup>* と書く.

#### Definition

*A-hypergeometric system* または GKZ hypergeometric system  $(GKZ, 1989), H_A(\beta), M_A(\beta) = D_n/H_A(\beta)$ :

$$
(E_i - \beta_i) \bullet f = 0, E_i - \beta_i = \sum_{j=1}^n a_{ij} x_j \partial_j - \beta_i, (i = 1, ..., d)
$$
  

$$
\Box_u \bullet f = 0, \Box_u = \prod_{\{i \mid 1 \le i \le n, u_i > 0\}} \partial_i^{u_i} - \prod_{\{j \mid 1 \le j \le n, u_j < 0\}} \partial_j^{-u_j}
$$

with  $u \in \mathbb{Z}^n$  running over all *u* such that  $Au = 0, u \neq 0$ . *I*<sub>A</sub> は □<sub>u</sub> 達が **C**[ $\partial_1, \ldots, \partial_n$ ] で生成するイデアル. 13 / 22

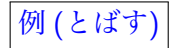

$$
A(F_C, 2) = \left(\begin{array}{cccccc} 1 & 0 & 0 & -1 & 0 & 0 \\ 0 & 1 & 0 & 0 & -1 & 0 \\ 0 & 0 & 1 & 0 & 0 & -1 \\ 1 & 1 & 1 & 1 & 1 & 1 \end{array}\right)
$$

 $degree(I_A) = vol(A)$ .

#### Example

Macaulay2 commands to evaluate the volume (the degree) of *A*(0134). Here, o5 is *IA*.

```
loadPackage "FourTiTwo"
M=matrix "1,1,1,1; 0,1,3,4"
R=QQ[a...d]I=toricGroebner(M,R)
   -65 = ideal (b^3 - a^2*c, b*c - a*d, - a*c^2 + b^2*d, c^3 - b*d^2
degree(I)
  6 = 4
```
14 / 22

**KORK EXTERNS ORA** 

contigyity と 例 (とばす)

性質: *f* が *HA*(*β*) の解なら, *∂<sup>i</sup> f* は *HA*(*β − ai*) の解となる. *f* および *f* の偏微分を basis vector *F* とした Pfaffian

$$
\partial_i F = P_i F
$$

を作ると, *P<sup>i</sup>* は contiguity

$$
P_i(\beta)F(\beta;x)=F(\beta-a_i;x)
$$

を与える. *⇒* 期待値の比 *e<sup>i</sup>* の計算が漸化式で可能 例: A=[[1,1,1],[0,1,2]]. Pfaffian は

$$
\partial_2-\left(\begin{array}{cc}\frac{\beta_2}{x_1} & -\frac{2x_3}{x_2} \\ \frac{2\beta_2(\beta_2-1)x_1}{4x_2(x_1x_3-x_2^2)} & \frac{-4(\beta_2-1)x_1x_3+(\beta_2-2\beta_1)x_2^2}{4x_2(x_1x_3-x_2^2)}\end{array}\right)
$$

load("tk\_ds\_ahg.rr")\$  $C = tk_d = shg.$ build\_contiguity\_0( $[[1,1,1],[0,1,2]]$ )

$$
4 \Box \rightarrow 4 \Box \rightarrow 4 \Xi \rightarrow 4 \Xi \rightarrow \Xi \rightarrow 0 \text{ } 0 \text{ } 0
$$
  
15/22

例: *Z* の直接計算は時間がかかる 1

Contiguity relation/Recurrence relation

$$
\partial_i \bullet Z_A(\beta;x) = Z_A(\beta - a_i;x)
$$

(the contiguity relation)

Numerical evaluation of hypergeometric polynomial becomes hard problem when dim Ker *A* and the rank of *HA*(*β*) increase and *β* becomes larger.

Example:

$$
F_C(a, b, c; y) = \sum_{k \in \mathbb{N}_0^n} \frac{(a)_{|k|}(b)_{|k|}}{\prod k_i! \prod(c_i)_{k_i}} y^k, \quad A = \left(\begin{array}{cc} 1 & 1 \\ E_{n+1} & -E_{n+1} \end{array}\right)
$$

where  $(a)_m = a(a+1)\cdots(a+m-1)$  and  $|k| = k_1 + \cdots + k_n$ . *n* = 4, *a* = *−*179 *− N*, *b* = *−*139 *− N*, *c* = (37*,* 23*,* 13*,* 31), *y* = (31*/*64*,* 357*/*800*,* 51*/*320*,* 87*/*160)

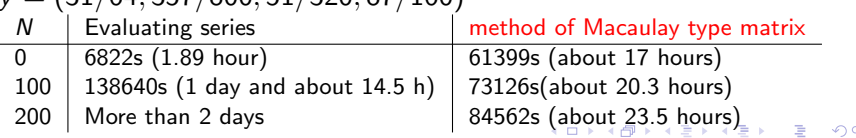

16 / 22

#### 例: *Z* の直接計算は時間がかかる 2

 $N=200$ 

A=[[1,0,0,1,0,1,0,1,0,1],[0,1,0,1,0,1,0,1,0,1],[0,0,1,-1,0,0,0,0,0,0],[0,0,0,0,1,-1,0,0,0,0],[0,0,0,0,0,0,1,-1,0,0],[0,0,0,0,0,0,0,0,1,-1]] Beta=[452,412,-37,-23,-13,31]

at ([x1,x2,x3,x4,x5,x6,x7,x8,x9,x10]=[140/411,40/137,25/822,31/411,14/411,17/274,17/822,5/137,10/137,29/822]) oohg\_native=0, oohg\_curl=1

EV([x3])=[48401824047172895382220332055338065321948101264386648720104327220455411642733594253492395373436 863656998391689243859475296234352137555517730222159221047221525046528456147511166276227650243450974228077 305750092193523229313167685161576286201466399466487213469381535663734384193880974741829514261324096233334 344275350822035203131054916726819435165178778325389866000027699548897905993488167196392728277735383730885 /19442228498425155530438424291258885951160065533306378943684005607207680083449525569604031294035766826584 206368590575510231394395404443601780545808586417609373178438189812637405870280353563181965119049387640350 941772514489533194749781746840208705674606008876031734288671532476200701856516011956451597268538379935874 320906272014298259515698562808086396098869061102204255115706387649155785914644280004302208683409377394435 9573932056327206030262721912023810463723569352286063413912998077871191506911] Time=84562.4

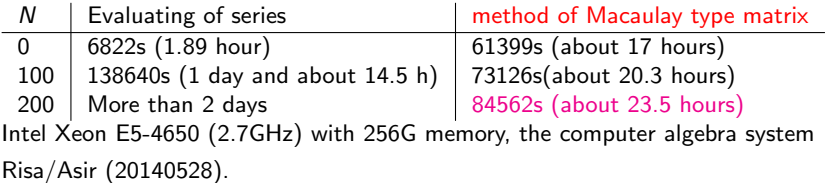

 $|$ ソフトウエア gtt\_ds.rr, tk\_ds\_ahg.rr.

```
[1822] load("gtt_ds.rr");
[2720] gtt_ds.direct_sampler([4,14,3],[10,6,5]],
                  [[1,9/10,11/10],[1,13/10,99/100],[1,1,1]];
[ 0 1 3 ]
[ 8 5 1 ]
[ 2 0 1 ]
[2721] gtt_ds.direct_sampler([4,14,3],[10,6,5]],[1,9/10,11/10],[1,13/10][ 3 1 0 ]
[ 6 4 4 ]
[ 1 1 1 ]
[2722] gtt_ds.direct_sampler([4,14,3],[10,6,5]],[1,9/10,11/10],[1,13/10][ 2 1 1 ]
[ 6 4 4 ]
[ 2 1 0 ]
```
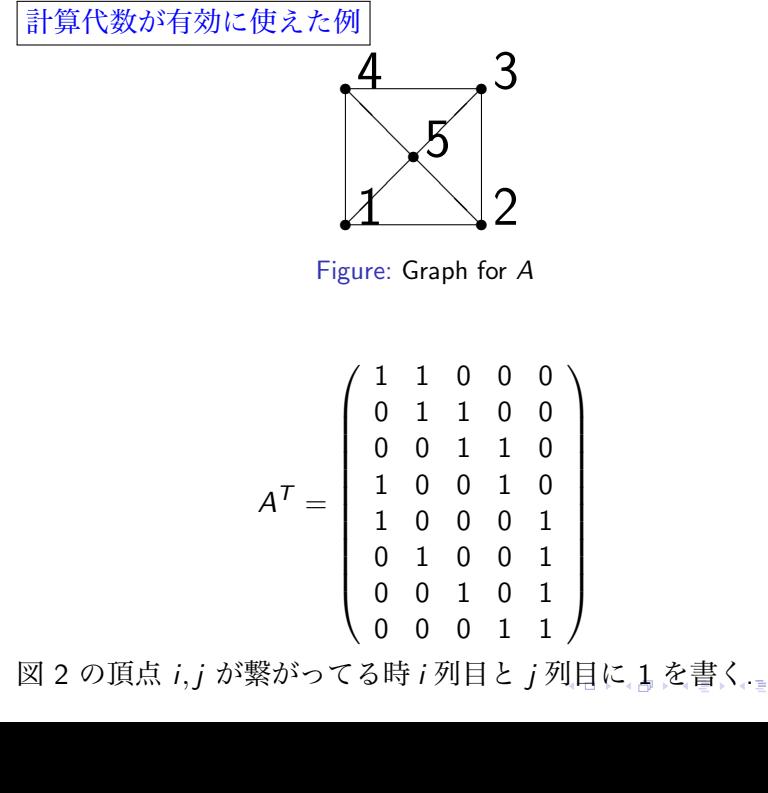

(4)

19 / 22

# 計算代数 (creative telescoping) が有効に使えた例 続き

*ZA*(*b*; **1**) の *b* についての漸化式を求めたい

HolonomicFunctions.m (Christopher Kouchan), https://risc.jku.at/m/christoph-koutschan/ による答え.

$$
((1 + b1)(1 + 2b1)(1 + b1 + b2 + b3 + b4 - b5)(1 + b1 - b2 + b3 - b4 + b5))S1
$$
  
+  $(1 + b1 + b3)(1 + 2b1 + 2b3)(b1 - b2 + b3 - b4 - b5),$   
 $(1 + b2)(1 + 2b2)(-1 + b1 - b2 + b3 - b4 - b5)(1 + b1 + b2 + b3 + b4 - b5)S2$   
+  $(1 + b2 + b4)(1 + 2b2 + 2b4)(b1 - b2 + b3 - b4 + b5),$   
 $(1 + b3)(1 + 2b3)(1 + b1 + b2 + b3 + b4 - b5)(1 + b1 - b2 + b3 - b4 + b5)S3$   
+  $(1 + b1 + b3)(1 + 2b1 + 2b3)(b1 - b2 + b3 - b4 - b5),$   
 $(1 + b4)(1 + 2b4)(-1 + b1 - b2 + b3 - b4 - b5)($ 

$$
\mathcal{Z}\subseteq\mathcal{Z}\subset\mathcal{S}_i\mathit{f}(b_i)=\mathit{f}(b_i+1)\left(b_i\;\mathcal{Z}\cap\mathcal{V}\cap\mathcal{Z}\cap\mathcal{Z}\underset{\mathcal{Z}\cup\mathcal{Z}}{\oplus}\mathcal{Z}\underset{\mathcal{Z}\cup\mathcal{Z}}{\oplus}\mathcal{Z}\longrightarrow\mathcal{Z}\longrightarrow\mathcal{Z}\longrightarrow\mathcal{Z}\longrightarrow\mathcal{Z}\longrightarrow\mathcal{Z}
$$

#### 計算代数が有効に使えた例 続き 2

前のページの出力を得るための Mathematica への入力.

 $ann4 = Annihilator[(1/Factorial[ul])*(1/Factorial[ul])*(1/Factorial[ul])*(1/$  $Factorial$ [u3]) $*(1/$  $Factorial[-b1 - b2 - b3 + u1 + u2 + b4 + b5]$  \*(1/  $Factorial[2*b3 - u2 - u3])*(1/Factorial[2*b2 - u1 - u2])*(1/$ Factorial  $[b1 - b2 - b3 + u2 + u3 - b4 + b5]$  \*(1/  $Factorial[b1 + b2 + b3 - u1 - u2 - u3 + b4 - b5]$  \*1,  ${S[b1]}$ , S[b2], S[b3], S[b4], S[b5], S[u1], S[u2], S[u3]}] FindCreativeTelescoping[ann4,  ${S[u1] - 1, S[u2] - 1,$  $S[u3] - 1$ ,  $[S[b1], S[b2], S[b3], S[b4], S[b5]]$ 

なるべく小さい分母多項式を見つける Heuristics (by C.Kouchan) が実装されていて効率的.

## まとめとアナロジ

統計で興味のある *A ⇒* Direct sampler を作りたい *⇒* 漸化式を求める計算代数の問題

計算代数で漸化式を求める入門書: The book "*A* = *B*", https://www.math.upenn.edu/~wilf/AeqB.html

*I<sup>A</sup>* のグレブナー基底 *⇒* MCMC が作れる *† A*-超幾何 の漸化式 *‡ ⇒* 間野の direct sampler が作れる *§* .

- 1. 素手で (理論的考察で) 漸化式を作れれば, random vector を 生成する高速アルゴリズムが作れる.
- 2. 計算代数の手法で *ZA*(*β*; *p*) の *β* についての漸化式が作れれ ば高速な direct sampler が作れる.
- *†* JST CREST 日比チーム編, グレブナー道場, 2011, 共立出版 *‡* contiguity とも呼ぶ

*§*S.Mano, Partitions, Hypergeometric Systems, and Dirichlet Processes in Statistics, JSS Research Series in Statistics (2018), Springer **oxidation and the set of the set of the state**